## Übung zu Objekten in Grafikprogrammen

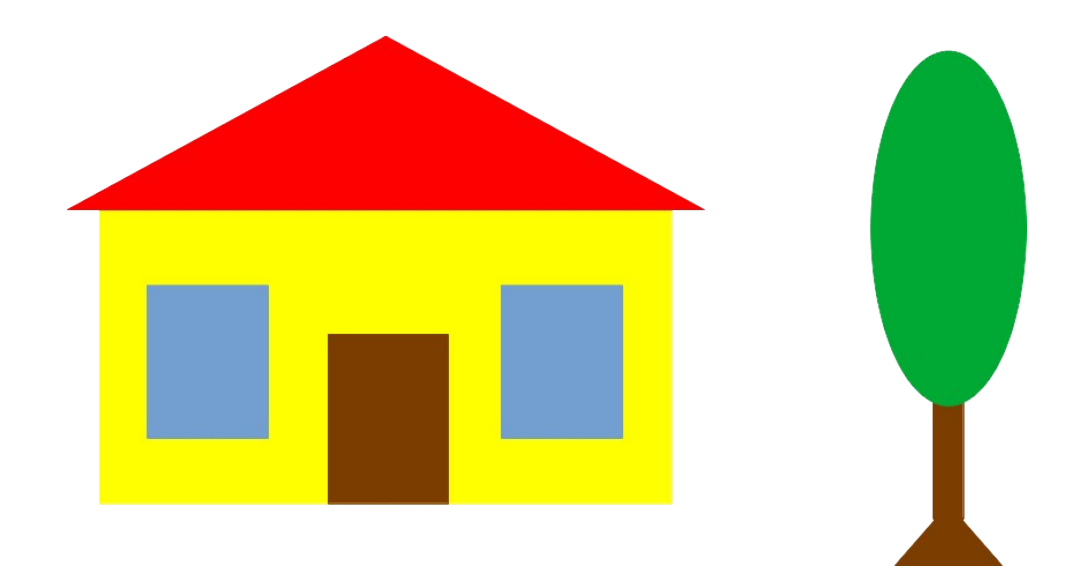

Erstelle die Zeichnung, indem du in LibreofficeDraw Zeile für Zeile die folgenden Objekte erzeugst!

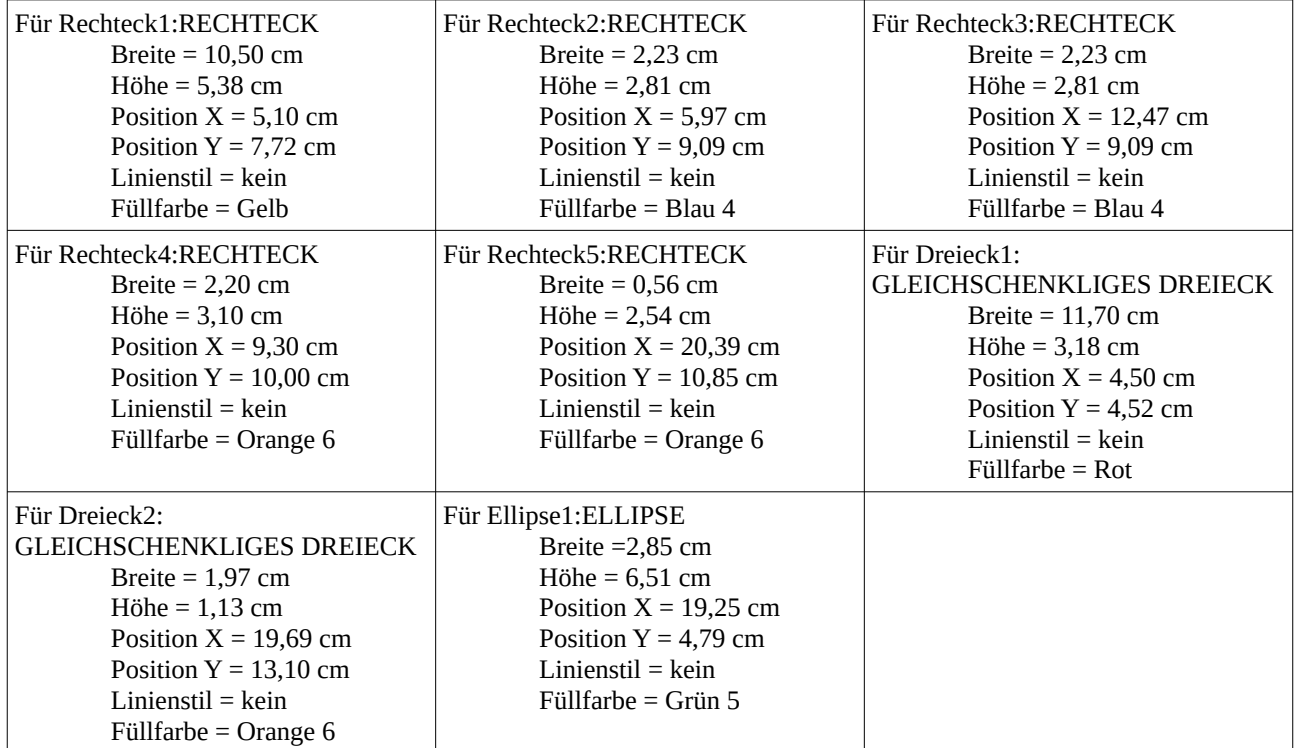